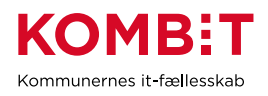

# **KY - opgavebeskrivelse**

Obligatoriske felter er markeret med \*

#### **Opgavetitel (\*):**

UI 57 Angiv reference på manuelt nedregulerede KMD Aktiv bevillinger

#### **Mål (\*):**

Målet med opgaven er, at kommunen får angivet reference på nedregulerede fodringer knyttet til eksisterende KMD Aktiv Bevillinger i KY.

## **Beskrivelse (\*):**

Kommunen har siden foråret 2022 kunne oprette fordringer på eksisterende KMD Aktiv bevillinger i KY. Hvis kommunen har oprettet en nedregulering af en KMD Aktiv bevilling og dermed en fordring, mangler der en reference på denne fordring. Angivelse af reference skal blandt andet sikre, at KY kan foretage en automatisk indtægtsføring og indberetning til eIndkomst ved modtagelse af dækninger på KMD Aktiv fordringer omfattet af LL § 8 o i KY.

For nuværende er det alene 20 kommuner, der har oprettet fordringer på eksisterende bevillinger i KY. Derfor publiceres denne KLIK-opgave alene målrettet til jer.

Eftersom fordringerne allerede er i KY, vil disse ikke lande i de nye opgavepakker, der generes i KY ifm. release 2.1. Angivelse af reference på disse fordringer skal derfor håndteres særskilt i nærværende KLIK-opgave. I kan danne jer et overblik over den estimerede sagsmængde, der skal håndteres via vedhæftet dokument på denne opgave

Ifm. release 2.1 tilføjes rapporten "Specialudtræk: Fordringer" i KY med en ny kolonne, hvori kommunen kan danne sig et præcist overblik over de specifikke fordringer, der skal angives reference for.

## **Metode og fremgangsmåde:**

Den manuelle angivelse af reference på de nedregulerede fordringer foretages på samme måde som for de resterende fordringer, som også mangler en reference jf. KLIK-opgave MI 38. Den manuelle angivelse af reference er beskrevet i afsnit 4.3.4 ´Angiv reference til KMD Aktiv´ i [Brugervejledning –](https://www.kommunernesydelsessystem.dk/wp-content/uploads/2022/02/Brugervejledning-KY-Debitor-v.-2.5.4.pdf) KY Debitor. Bemærk, at der **ikke** vil fremgå en rød advarselstrekant ud for de fordringer, som skal håndteres ifm. KLIKopgaven UI 57.

[UI 57 Angiv reference på manuelt nedregulerede KMD Aktiv bevilinger] Version 1 30-06-2022

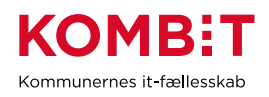

Rapporten "Specialudtræk: Fordringer" vil være styrende i planlægning og gennemførelsen af UI 57, eftersom at der ikke vil blive generet opgavepakker i KY for disse fordringer til sagsbehandlere.

Opgaven kan tilrettelægges og udføres via nedenstående to trin:

# **1. Dan overblik over sagsmængde**

Ifm. 2.1 release kan kommunen danne sig et overblik over den estimerede sagsmængde, der skal håndteres, via vedhæftet dokument på denne opgave. Denne viden kan være god at tage med ind i den overordnede planlægning af opgaven, inden rapporten er klar.

## **2. Gennemførelse**

Kommunen trækker rapporten "Specialudtræk: Fordringer" og filtrerer på kolonne "KY\_TYPE" på værdien "MANUELT\_OPRETTET\_KMD\_AKTIV\_FORDRING" for at identificere de nedregulerede fordringer. Herefter angives reference på disse.

*OBS: Opgaven skal først på påbegyndes på startdatoen mandag den 7. november med undtagelse af piloter, som kan påbegynde opgaven den 19. oktober.*

## **Resultat (\*):**

Kommunen har angivet referencer på de nedregulerede fordringer knyttet til KMD Aktiv bevillinger i KY.

**Anbefalet udfører (\*):** KY sagsbehandler

**Involverede parter:**  KY-projektleder, Faglig leder